## **PROCESS DESCRIPTION – VERSION 4.0 (JUNE 2010)**

## **POSSIBLE ROLES: RECEPTIONIST / COUNSELLOR | PROCESS 1.4.0: PRINTING A PAPER TALLY SHEET**

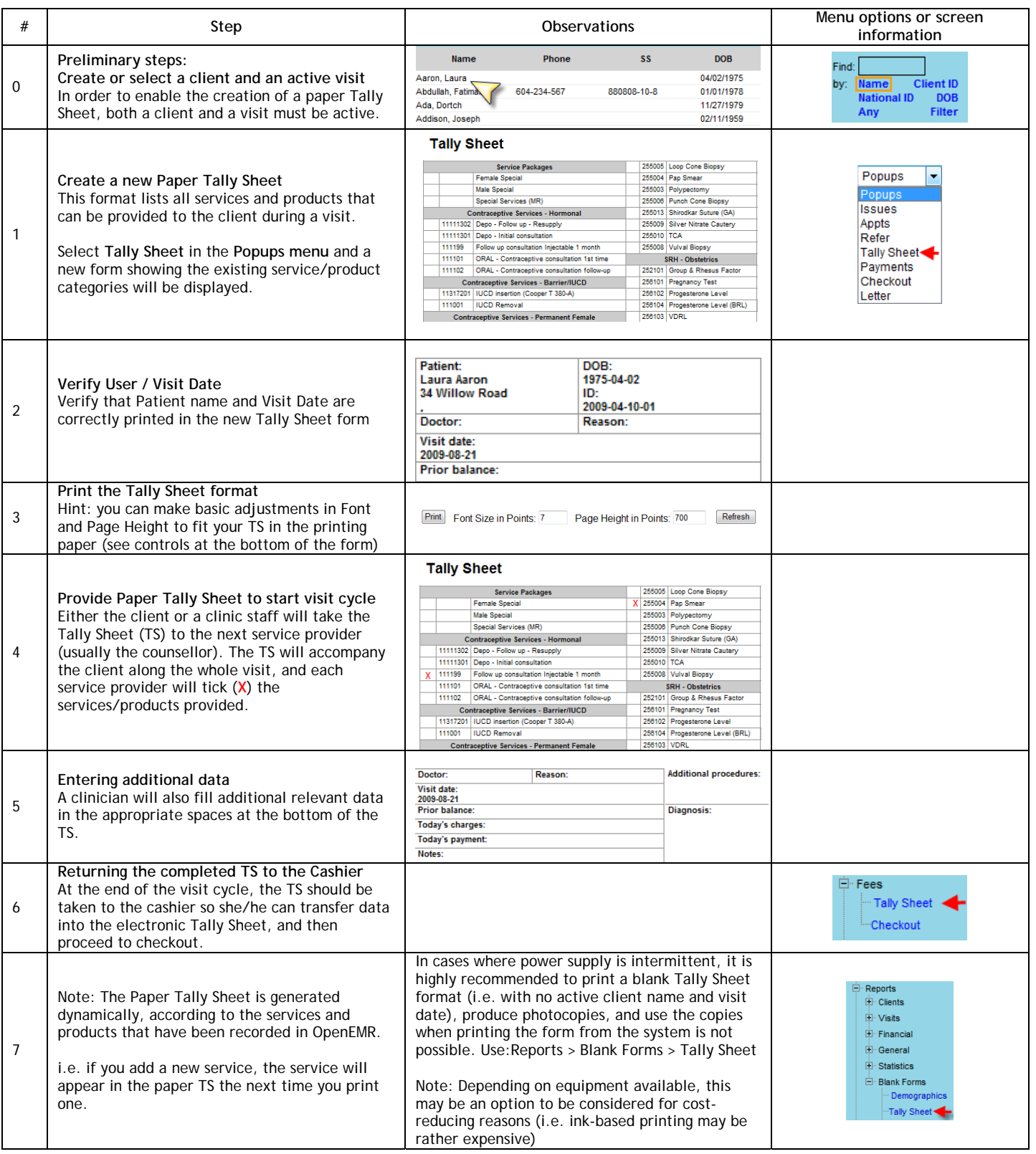